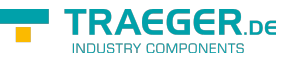

# OpcFilterOperand Members

**Namespace:** Opc.UaFx **Assemblies:** Opc.UaFx.Advanced.dll, Opc.UaFx.Advanced.dll The [OpcFilterOperand](https://wiki.traeger.de/en/software/sdk/opc-ua/net/api/opc.uafx.opcfilteroperand) type exposes the following members.

## <span id="page-0-0"></span>**Constructors**

## <span id="page-0-1"></span>OpcFilterOperand(FilterOperand)

Initializes a new instance of the [OpcFilterOperand](https://wiki.traeger.de/en/software/sdk/opc-ua/net/api/opc.uafx.opcfilteroperand) class using the content as the instance to wrap.

### **C#**

protected OpcFilterOperand(FilterOperand content)

### **Parameters**

content [FilterOperand](https://wiki.traeger.de/en/software/sdk/opc-ua/net/api/opc.uamembers#filteroperand)

The [FilterOperand](https://wiki.traeger.de/en/software/sdk/opc-ua/net/api/opc.uamembers#filteroperand) to wrap.

### **Exceptions**

[ArgumentNullException](https://docs.microsoft.com/en-us/dotnet/api/system.argumentnullexception)

The content is a null reference (Nothing in Visual Basic).

## <span id="page-0-2"></span>Methods

### <span id="page-0-3"></span>Between(Object, Object)

### **C#**

public OpcContentFilterElement Between(object lower, object upper)

### **Parameters**

lower [Object](https://docs.microsoft.com/en-us/dotnet/api/system.object)

upper [Object](https://docs.microsoft.com/en-us/dotnet/api/system.object)

### **Returns**

[OpcContentFilterElement](https://wiki.traeger.de/en/software/sdk/opc-ua/net/api/opc.uafx.opccontentfilterelement)

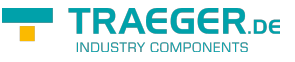

## <span id="page-1-0"></span>Between(OpcFilterOperand, OpcFilterOperand)

#### **C#**

public OpcContentFilterElement Between(OpcFilterOperand lower, OpcFilterOperand upper)

### **Parameters**

lower [OpcFilterOperand](https://wiki.traeger.de/en/software/sdk/opc-ua/net/api/opc.uafx.opcfilteroperand)

upper [OpcFilterOperand](https://wiki.traeger.de/en/software/sdk/opc-ua/net/api/opc.uafx.opcfilteroperand)

#### **Returns**

[OpcContentFilterElement](https://wiki.traeger.de/en/software/sdk/opc-ua/net/api/opc.uafx.opccontentfilterelement)

### <span id="page-1-1"></span>Cast(Object)

### **C#**

public OpcContentFilterElement Cast(object right)

### **Parameters**

right [Object](https://docs.microsoft.com/en-us/dotnet/api/system.object)

#### **Returns**

[OpcContentFilterElement](https://wiki.traeger.de/en/software/sdk/opc-ua/net/api/opc.uafx.opccontentfilterelement)

### <span id="page-1-2"></span>Cast(OpcFilterOperand)

### **C#**

public OpcContentFilterElement Cast(OpcFilterOperand right)

### **Parameters**

#### right [OpcFilterOperand](https://wiki.traeger.de/en/software/sdk/opc-ua/net/api/opc.uafx.opcfilteroperand)

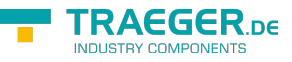

### **Returns**

[OpcContentFilterElement](https://wiki.traeger.de/en/software/sdk/opc-ua/net/api/opc.uafx.opccontentfilterelement)

## <span id="page-2-0"></span>Equals(Object)

Determines whether the specified other is equal to this [OpcFilterOperand.](https://wiki.traeger.de/en/software/sdk/opc-ua/net/api/opc.uafx.opcfilteroperand)

### **C#**

public override bool Equals(object other)

### **Parameters**

other [Object](https://docs.microsoft.com/en-us/dotnet/api/system.object)

The [OpcFilterOperand](https://wiki.traeger.de/en/software/sdk/opc-ua/net/api/opc.uafx.opcfilteroperand) to compare to the current [OpcFilterOperand.](https://wiki.traeger.de/en/software/sdk/opc-ua/net/api/opc.uafx.opcfilteroperand)

### **Returns**

### [Boolean](https://docs.microsoft.com/en-us/dotnet/api/system.boolean)

The value true if the specified [OpcFilterOperand](https://wiki.traeger.de/en/software/sdk/opc-ua/net/api/opc.uafx.opcfilteroperand) is equal to the current [OpcFilterOperand;](https://wiki.traeger.de/en/software/sdk/opc-ua/net/api/opc.uafx.opcfilteroperand) otherwise the value false.

### <span id="page-2-1"></span>Equals(OpcFilterOperand)

Determines whether the specified other is equal to this [OpcFilterOperand.](https://wiki.traeger.de/en/software/sdk/opc-ua/net/api/opc.uafx.opcfilteroperand)

### **C#**

public bool Equals(OpcFilterOperand other)

### **Parameters**

other [OpcFilterOperand](https://wiki.traeger.de/en/software/sdk/opc-ua/net/api/opc.uafx.opcfilteroperand)

The [OpcFilterOperand](https://wiki.traeger.de/en/software/sdk/opc-ua/net/api/opc.uafx.opcfilteroperand) to compare to the current [OpcFilterOperand.](https://wiki.traeger.de/en/software/sdk/opc-ua/net/api/opc.uafx.opcfilteroperand)

### **Returns**

### [Boolean](https://docs.microsoft.com/en-us/dotnet/api/system.boolean)

The value true if the specified [OpcFilterOperand](https://wiki.traeger.de/en/software/sdk/opc-ua/net/api/opc.uafx.opcfilteroperand) is equal to the current [OpcFilterOperand;](https://wiki.traeger.de/en/software/sdk/opc-ua/net/api/opc.uafx.opcfilteroperand) otherwise the value false.

### <span id="page-2-2"></span>EqualsTo(Object)

### **C#**

public OpcContentFilterElement EqualsTo(object right)

### **Parameters**

right [Object](https://docs.microsoft.com/en-us/dotnet/api/system.object)

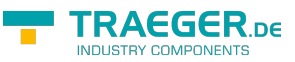

### **Returns**

[OpcContentFilterElement](https://wiki.traeger.de/en/software/sdk/opc-ua/net/api/opc.uafx.opccontentfilterelement)

### <span id="page-3-0"></span>EqualsTo(OpcFilterOperand)

### **C#**

public OpcContentFilterElement EqualsTo(OpcFilterOperand right)

#### **Parameters**

right [OpcFilterOperand](https://wiki.traeger.de/en/software/sdk/opc-ua/net/api/opc.uafx.opcfilteroperand)

#### **Returns**

[OpcContentFilterElement](https://wiki.traeger.de/en/software/sdk/opc-ua/net/api/opc.uafx.opccontentfilterelement)

### <span id="page-3-1"></span>GetHashCode()

Retrieves a hash code for this [OpcFilterOperand](https://wiki.traeger.de/en/software/sdk/opc-ua/net/api/opc.uafx.opcfilteroperand).

### **C#**

public override int GetHashCode()

#### **Returns**

### [Int32](https://docs.microsoft.com/en-us/dotnet/api/system.int32)

An [Int32](https://docs.microsoft.com/en-us/dotnet/api/system.int32) that contains the hash code for the [OpcFilterOperand.](https://wiki.traeger.de/en/software/sdk/opc-ua/net/api/opc.uafx.opcfilteroperand)

### <span id="page-3-2"></span>GreaterThan(Object)

### **C#**

public OpcContentFilterElement GreaterThan(object right)

#### **Parameters**

#### right [Object](https://docs.microsoft.com/en-us/dotnet/api/system.object)

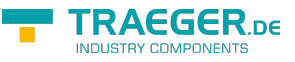

### **Returns**

[OpcContentFilterElement](https://wiki.traeger.de/en/software/sdk/opc-ua/net/api/opc.uafx.opccontentfilterelement)

### <span id="page-4-0"></span>GreaterThan(OpcFilterOperand)

### **C#**

public OpcContentFilterElement GreaterThan(OpcFilterOperand right)

### **Parameters**

right [OpcFilterOperand](https://wiki.traeger.de/en/software/sdk/opc-ua/net/api/opc.uafx.opcfilteroperand)

#### **Returns**

[OpcContentFilterElement](https://wiki.traeger.de/en/software/sdk/opc-ua/net/api/opc.uafx.opccontentfilterelement)

### <span id="page-4-1"></span>GreaterThanOrEqualsTo(Object)

### **C#**

public OpcContentFilterElement GreaterThanOrEqualsTo(object right)

### **Parameters**

right [Object](https://docs.microsoft.com/en-us/dotnet/api/system.object)

### **Returns**

[OpcContentFilterElement](https://wiki.traeger.de/en/software/sdk/opc-ua/net/api/opc.uafx.opccontentfilterelement)

### <span id="page-4-2"></span>GreaterThanOrEqualsTo(OpcFilterOperand)

#### **C#**

public OpcContentFilterElement GreaterThanOrEqualsTo(OpcFilterOperand right)

### **Parameters**

right [OpcFilterOperand](https://wiki.traeger.de/en/software/sdk/opc-ua/net/api/opc.uafx.opcfilteroperand)

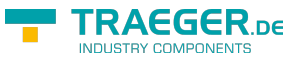

### **Returns**

### [OpcContentFilterElement](https://wiki.traeger.de/en/software/sdk/opc-ua/net/api/opc.uafx.opccontentfilterelement)

## <span id="page-5-0"></span>InList(OpcFilterOperand, OpcFilterOperand[])

### **C#**

public OpcContentFilterElement InList(OpcFilterOperand item, params OpcFilterOperand[] items)

### **Parameters**

item [OpcFilterOperand](https://wiki.traeger.de/en/software/sdk/opc-ua/net/api/opc.uafx.opcfilteroperand)

items [OpcFilterOperand\[](https://wiki.traeger.de/en/software/sdk/opc-ua/net/api/opc.uafx.opcfilteroperand)]

### **Returns**

[OpcContentFilterElement](https://wiki.traeger.de/en/software/sdk/opc-ua/net/api/opc.uafx.opccontentfilterelement)

### <span id="page-5-1"></span>InView()

### **C#**

public OpcContentFilterElement InView()

### **Returns**

[OpcContentFilterElement](https://wiki.traeger.de/en/software/sdk/opc-ua/net/api/opc.uafx.opccontentfilterelement)

### <span id="page-5-2"></span>IsNull()

### **C#**

public OpcContentFilterElement IsNull()

### **Returns**

[OpcContentFilterElement](https://wiki.traeger.de/en/software/sdk/opc-ua/net/api/opc.uafx.opccontentfilterelement)

### <span id="page-5-3"></span>LessThan(Object)

### **C#**

TRAEGER.DE Söllnerstr. 9 . 92637 Weiden . [info@traeger.de](mailto:info@traeger.de?subject=OpcFilterOperand Members) . +49 (0)961 48 23 0 0

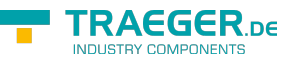

public OpcContentFilterElement LessThan(object right)

#### **Parameters**

right [Object](https://docs.microsoft.com/en-us/dotnet/api/system.object)

### **Returns**

[OpcContentFilterElement](https://wiki.traeger.de/en/software/sdk/opc-ua/net/api/opc.uafx.opccontentfilterelement)

### <span id="page-6-0"></span>LessThan(OpcFilterOperand)

#### **C#**

public OpcContentFilterElement LessThan(OpcFilterOperand right)

#### **Parameters**

right [OpcFilterOperand](https://wiki.traeger.de/en/software/sdk/opc-ua/net/api/opc.uafx.opcfilteroperand)

### **Returns**

[OpcContentFilterElement](https://wiki.traeger.de/en/software/sdk/opc-ua/net/api/opc.uafx.opccontentfilterelement)

### <span id="page-6-1"></span>LessThanOrEqualsTo(Object)

### **C#**

public OpcContentFilterElement LessThanOrEqualsTo(object right)

#### **Parameters**

right [Object](https://docs.microsoft.com/en-us/dotnet/api/system.object)

### **Returns**

[OpcContentFilterElement](https://wiki.traeger.de/en/software/sdk/opc-ua/net/api/opc.uafx.opccontentfilterelement)

### <span id="page-6-2"></span>LessThanOrEqualsTo(OpcFilterOperand)

### **C#**

public OpcContentFilterElement LessThanOrEqualsTo(OpcFilterOperand right)

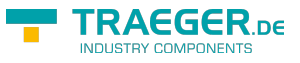

### **Parameters**

right [OpcFilterOperand](https://wiki.traeger.de/en/software/sdk/opc-ua/net/api/opc.uafx.opcfilteroperand)

### **Returns**

[OpcContentFilterElement](https://wiki.traeger.de/en/software/sdk/opc-ua/net/api/opc.uafx.opccontentfilterelement)

## <span id="page-7-0"></span>Like(Object)

### **C#**

public OpcContentFilterElement Like(object right)

### **Parameters**

### right [Object](https://docs.microsoft.com/en-us/dotnet/api/system.object)

### **Returns**

[OpcContentFilterElement](https://wiki.traeger.de/en/software/sdk/opc-ua/net/api/opc.uafx.opccontentfilterelement)

### <span id="page-7-1"></span>Like(OpcFilterOperand)

### **C#**

public OpcContentFilterElement Like(OpcFilterOperand right)

### **Parameters**

right [OpcFilterOperand](https://wiki.traeger.de/en/software/sdk/opc-ua/net/api/opc.uafx.opcfilteroperand)

### **Returns**

[OpcContentFilterElement](https://wiki.traeger.de/en/software/sdk/opc-ua/net/api/opc.uafx.opccontentfilterelement)

### <span id="page-7-2"></span>Not()

### **C#**

public OpcContentFilterElement Not()

#### **Returns**

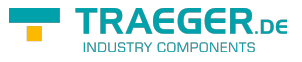

[OpcContentFilterElement](https://wiki.traeger.de/en/software/sdk/opc-ua/net/api/opc.uafx.opccontentfilterelement)

## <span id="page-8-0"></span>OfType()

### **C#**

public OpcContentFilterElement OfType()

### **Returns**

[OpcContentFilterElement](https://wiki.traeger.de/en/software/sdk/opc-ua/net/api/opc.uafx.opccontentfilterelement)

## <span id="page-8-1"></span>OfType(Object)

### **C#**

public static OpcContentFilterElement OfType(object value)

### **Parameters**

value [Object](https://docs.microsoft.com/en-us/dotnet/api/system.object)

### **Returns**

[OpcContentFilterElement](https://wiki.traeger.de/en/software/sdk/opc-ua/net/api/opc.uafx.opccontentfilterelement)

### <span id="page-8-2"></span>ToString()

### **C#**

public override string ToString()

### **Returns**

**[String](https://docs.microsoft.com/en-us/dotnet/api/system.string)** 

## <span id="page-8-3"></span>**Operators**

## <span id="page-8-4"></span>Equality(OpcFilterOperand, Object)

### **C#**

public static OpcContentFilterElement operator ==(OpcFilterOperand left, object right)

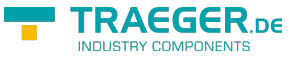

### **Exceptions**

[ArgumentNullException](https://docs.microsoft.com/en-us/dotnet/api/system.argumentnullexception)

## <span id="page-9-0"></span>Equality(OpcFilterOperand, OpcFilterOperand)

### **C#**

public static OpcContentFilterElement operator ==(OpcFilterOperand left, OpcFilterOperand right)

### **Exceptions**

[ArgumentNullException](https://docs.microsoft.com/en-us/dotnet/api/system.argumentnullexception)

### <span id="page-9-1"></span>GreaterThan(OpcFilterOperand, Object)

### **C#**

public static OpcContentFilterElement operator>(OpcFilterOperand left, object right)

### **Exceptions**

[ArgumentNullException](https://docs.microsoft.com/en-us/dotnet/api/system.argumentnullexception)

### <span id="page-9-2"></span>GreaterThan(OpcFilterOperand, OpcFilterOperand)

### **C#**

```
public static OpcContentFilterElement operator>(OpcFilterOperand left, OpcFilterOperand
right)
```
### **Exceptions**

[ArgumentNullException](https://docs.microsoft.com/en-us/dotnet/api/system.argumentnullexception)

### <span id="page-9-3"></span>GreaterThanOrEqual(OpcFilterOperand, Object)

### **C#**

public static OpcContentFilterElement operator >=(OpcFilterOperand left, object right)

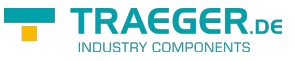

### **Exceptions**

[ArgumentNullException](https://docs.microsoft.com/en-us/dotnet/api/system.argumentnullexception)

### <span id="page-10-0"></span>GreaterThanOrEqual(OpcFilterOperand, OpcFilterOperand)

### **C#**

public static OpcContentFilterElement operator >=(OpcFilterOperand left, OpcFilterOperand right)

### **Exceptions**

[ArgumentNullException](https://docs.microsoft.com/en-us/dotnet/api/system.argumentnullexception)

### <span id="page-10-1"></span>Inequality(OpcFilterOperand, Object)

### **C#**

public static OpcContentFilterElement operator !=(OpcFilterOperand left, object right)

### **Exceptions**

[ArgumentNullException](https://docs.microsoft.com/en-us/dotnet/api/system.argumentnullexception)

### <span id="page-10-2"></span>Inequality(OpcFilterOperand, OpcFilterOperand)

### **C#**

```
public static OpcContentFilterElement operator !=(OpcFilterOperand left, OpcFilterOperand
right)
```
### **Exceptions**

[ArgumentNullException](https://docs.microsoft.com/en-us/dotnet/api/system.argumentnullexception)

## <span id="page-10-3"></span>LessThan(OpcFilterOperand, Object)

### **C#**

public static OpcContentFilterElement operator <(OpcFilterOperand left, object right)

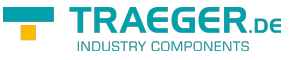

### **Exceptions**

[ArgumentNullException](https://docs.microsoft.com/en-us/dotnet/api/system.argumentnullexception)

## <span id="page-11-0"></span>LessThan(OpcFilterOperand, OpcFilterOperand)

### **C#**

public static OpcContentFilterElement operator <(OpcFilterOperand left, OpcFilterOperand right)

### **Exceptions**

[ArgumentNullException](https://docs.microsoft.com/en-us/dotnet/api/system.argumentnullexception)

### <span id="page-11-1"></span>LessThanOrEqual(OpcFilterOperand, Object)

### **C#**

public static OpcContentFilterElement operator <=(OpcFilterOperand left, object right)

### **Exceptions**

[ArgumentNullException](https://docs.microsoft.com/en-us/dotnet/api/system.argumentnullexception)

### <span id="page-11-2"></span>LessThanOrEqual(OpcFilterOperand, OpcFilterOperand)

### **C#**

```
public static OpcContentFilterElement operator <=(OpcFilterOperand left, OpcFilterOperand
right)
```
### **Exceptions**

[ArgumentNullException](https://docs.microsoft.com/en-us/dotnet/api/system.argumentnullexception)

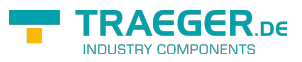

# **Table of Contents**

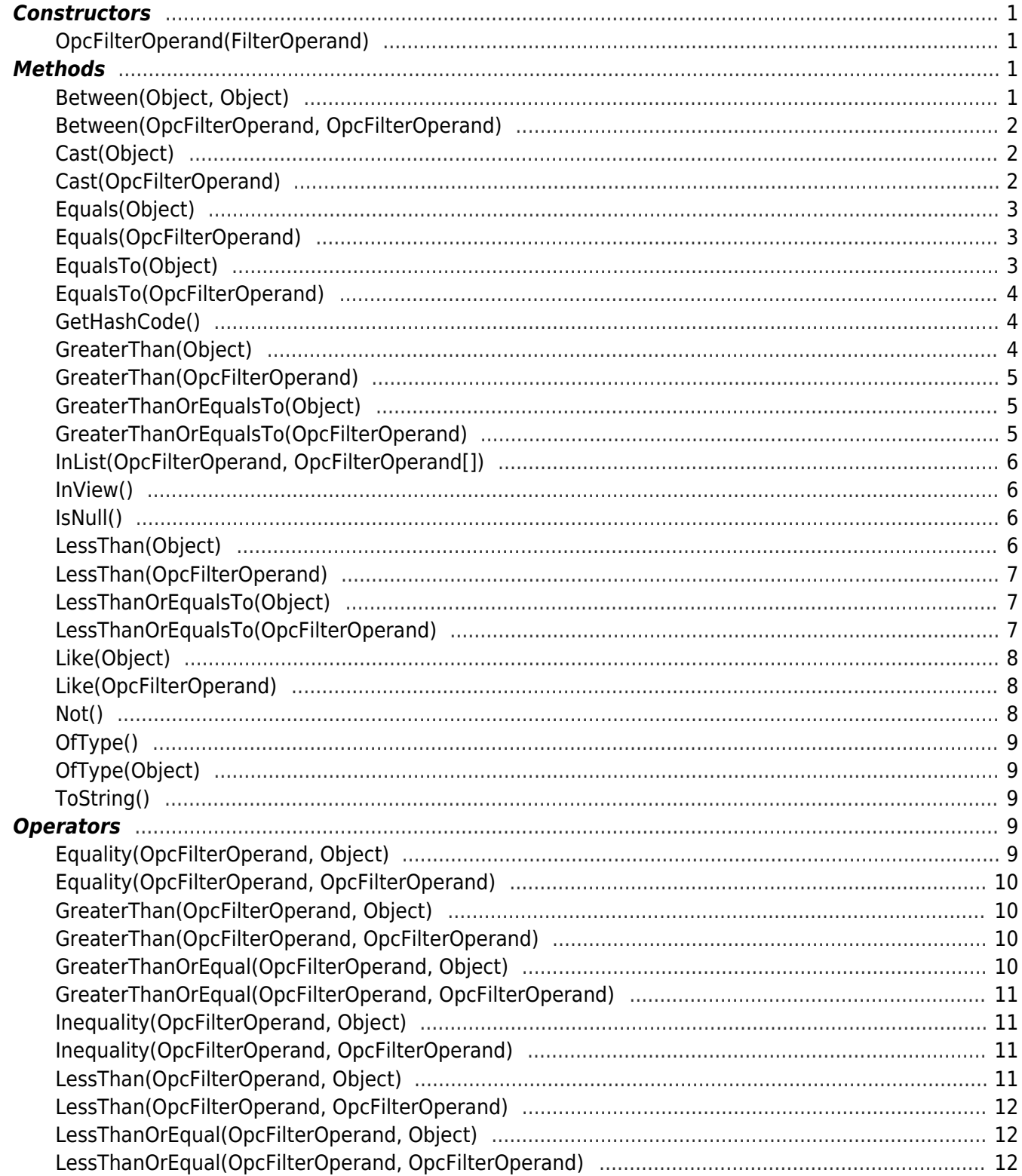

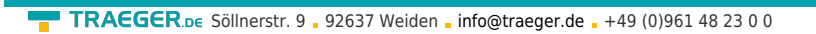

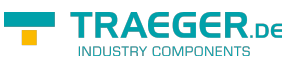